# **D4C - Digital4Capitals**

[Versionsgeschichte interaktiv durchsuchen](https://wiki.oevsv.at) [VisuellWikitext](https://wiki.oevsv.at)

# **[\(Quelltext anzeigen\)](https://wiki.oevsv.at/w/index.php?title=D4C_-_Digital4Capitals&action=edit&oldid=13418)**

[Anonym](https://wiki.oevsv.at/wiki/Benutzer:Anonym) ([Diskussion](https://wiki.oevsv.at/w/index.php?title=Benutzer_Diskussion:Anonym&action=view) | [Beiträge](https://wiki.oevsv.at/wiki/Spezial:Beitr%C3%A4ge/Anonym)) [\(→OE5 Linz](#page-2-0)) [← Zum vorherigen Versionsunterschied](https://wiki.oevsv.at/w/index.php?title=D4C_-_Digital4Capitals&diff=prev&oldid=13418)

#### **[Version vom 28. Februar 2015, 16:51 Uhr](https://wiki.oevsv.at/w/index.php?title=D4C_-_Digital4Capitals&oldid=13418) [Version vom 28. Februar 2015, 17:16 Uhr](https://wiki.oevsv.at/w/index.php?title=D4C_-_Digital4Capitals&oldid=13419) ([Quelltext anzeigen](https://wiki.oevsv.at/w/index.php?title=D4C_-_Digital4Capitals&action=edit&oldid=13419))**

[Anonym](https://wiki.oevsv.at/wiki/Benutzer:Anonym) [\(Diskussion](https://wiki.oevsv.at/w/index.php?title=Benutzer_Diskussion:Anonym&action=view) | [Beiträge](https://wiki.oevsv.at/wiki/Spezial:Beitr%C3%A4ge/Anonym)) ([→OE5 Linz\)](#page-2-0)

# [Zum nächsten Versionsunterschied →](https://wiki.oevsv.at/w/index.php?title=D4C_-_Digital4Capitals&diff=next&oldid=13419)

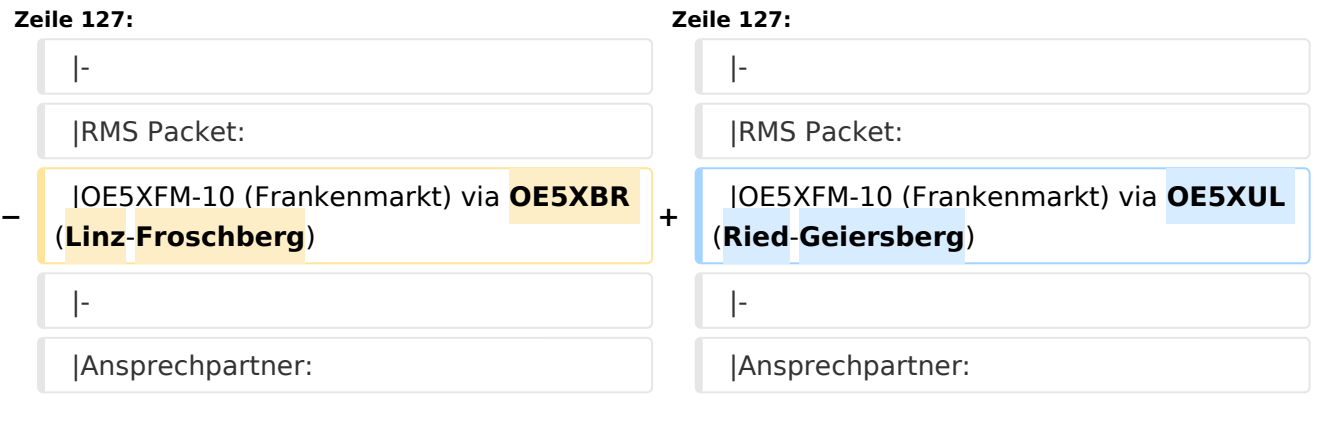

# Version vom 28. Februar 2015, 17:16 Uhr

D4C - Digital4Capitals *(Digital für Hauptstädte)* ist ein 2013 von den ÖVSV Referaten [Newcomer](http://newcomer.oevsv.at) und HAMNET gestartetes Projekt zur verlässlichen Versorgung der Österreichischen Landeshauptstädte mit digitalen Zugangspunkten. Ziel ist die Förderung des Funkbetriebs in den digitalen Betriebsarten, sowie die zuverlässige Versorgung dieser Gebiete im Not- und Katastrophenfall.

Aufgabe wird es sein Digipeater in bzw. in der Nähe der 9 Hauptstädte der Bundesländer zu errichten bzw. bestehende Anlagen auf den aktuellen technischen Stand zu bringen. Betriebsarten die dabei forciert werden sind:

- **•** [Packet Radio](https://wiki.oevsv.at/wiki/Kategorie:Packet-Radio_und_I-Gate)
- [HAMNET](https://wiki.oevsv.at/wiki/Kategorie:Digitaler_Backbone)
- [APRS](https://wiki.oevsv.at/wiki/Kategorie:APRS)
- [WINLINK Global Radio E-Mail \(RMS Packet\)](https://wiki.oevsv.at/wiki/Kategorie:WINLINK)

# **BlueSpice4**

Ein Schwerpunkt bei der verwendeten Software liegt dabei auf dem Österreichischen TCE-Projekt von OE5DXL.

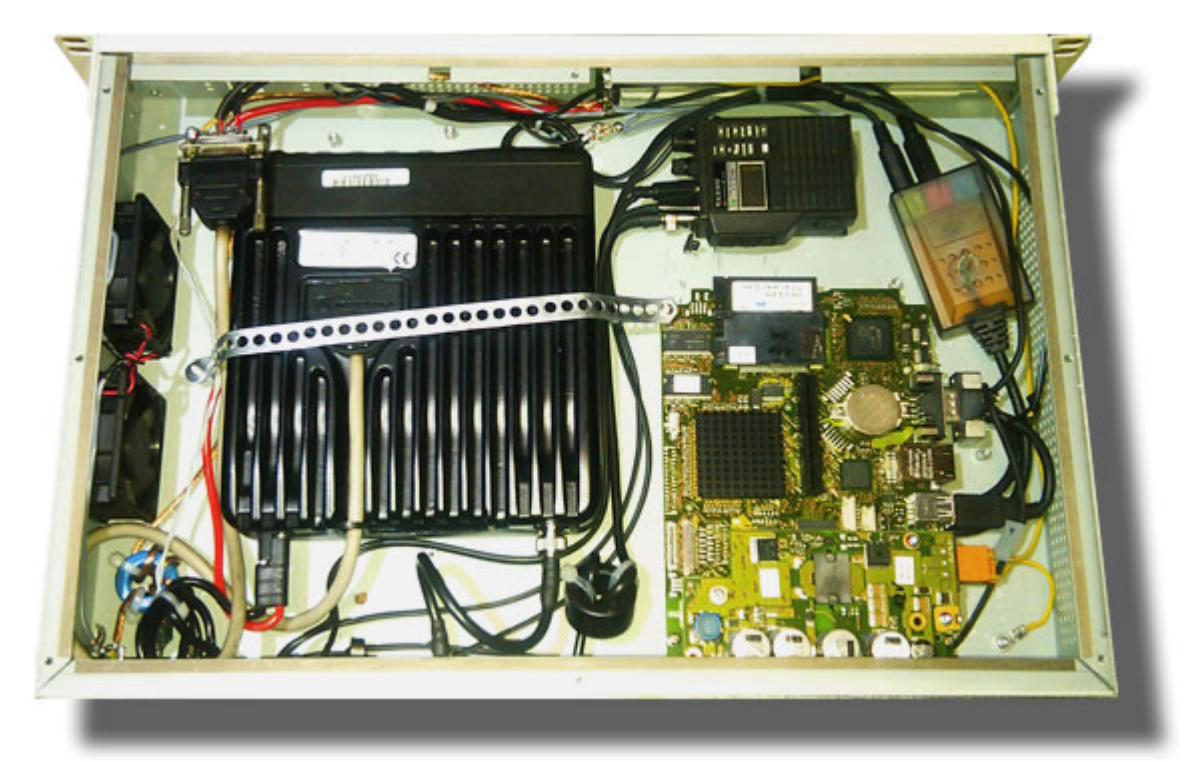

# Inhaltsverzeichnis

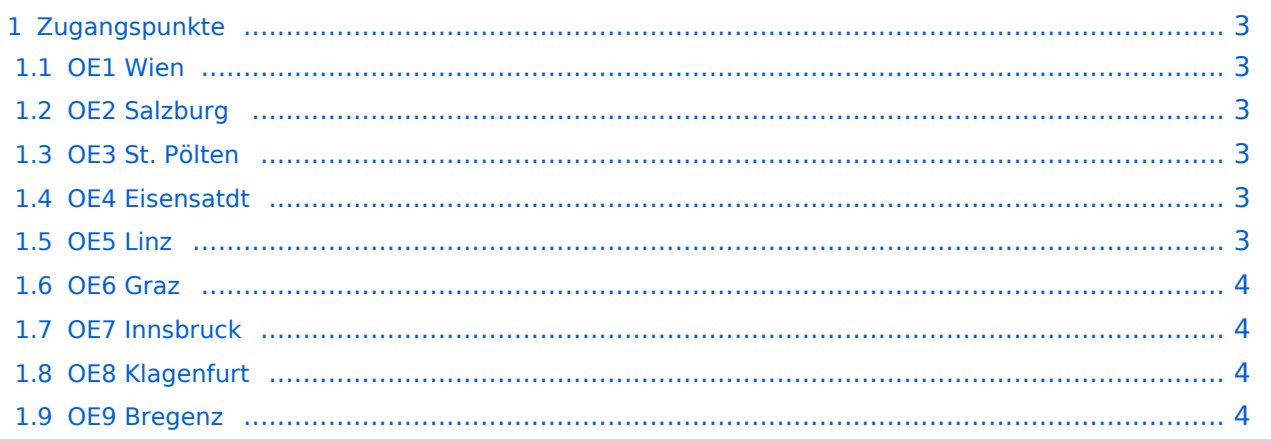

## <span id="page-2-1"></span>**Zugangspunkte**

#### <span id="page-2-2"></span>**OE1 Wien**

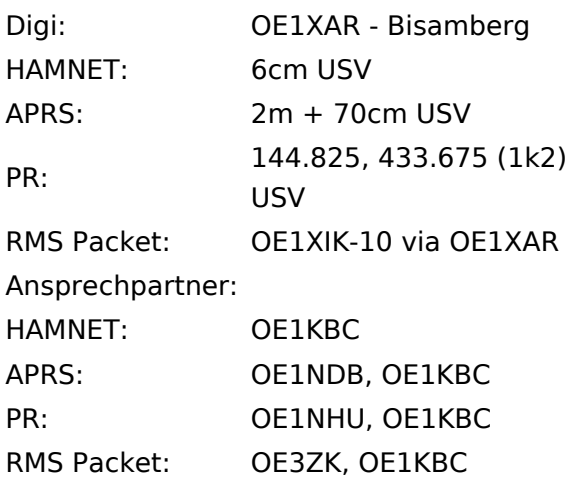

# <span id="page-2-3"></span>**OE2 Salzburg**

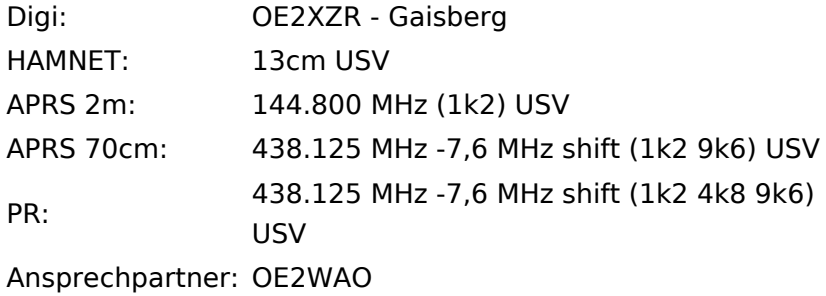

### <span id="page-2-4"></span>**OE3 St. Pölten**

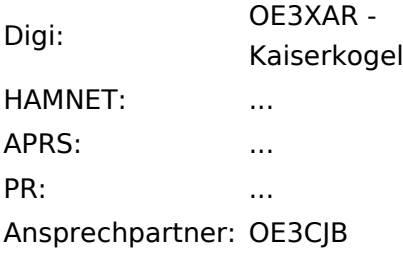

### <span id="page-2-5"></span>**OE4 Eisensatdt**

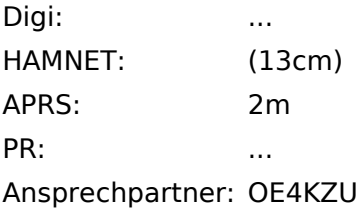

#### <span id="page-2-0"></span>**OE5 Linz**

Digi: OE5XBR - Froschberg, OE5XLL - Lichtenberg

# **BlueSpice4**

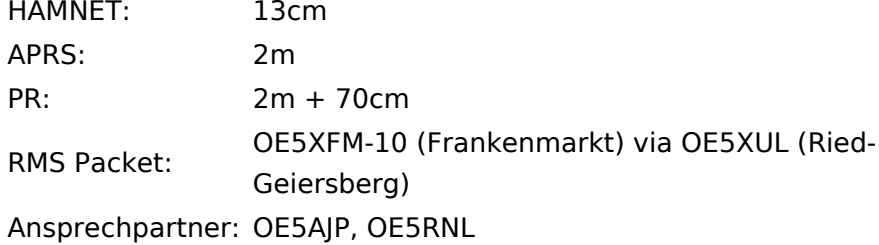

#### <span id="page-3-0"></span>**OE6 Graz**

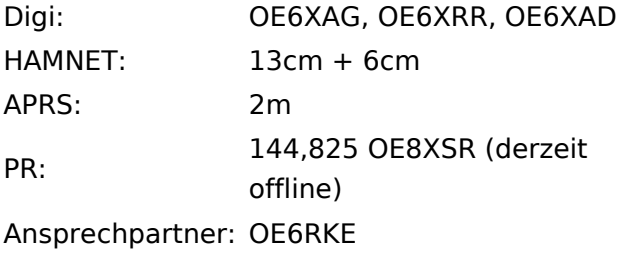

#### <span id="page-3-1"></span>**OE7 Innsbruck**

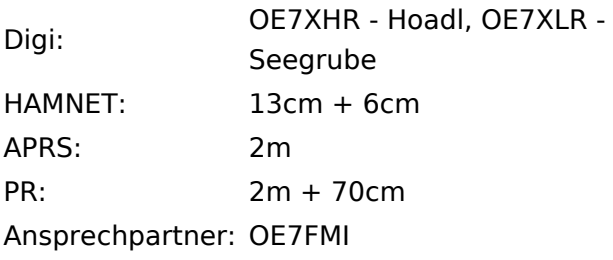

# <span id="page-3-2"></span>**OE8 Klagenfurt**

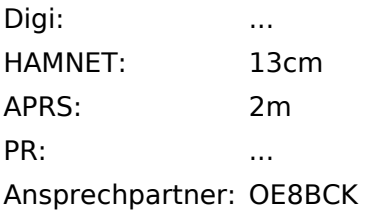

### <span id="page-3-3"></span>**OE9 Bregenz**

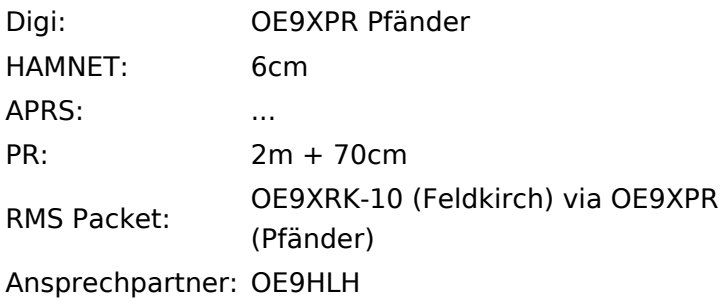

*USV....unterbrechungsfreie Spannungsversorgung ( )....derzeit nicht verfügbar*